### УДК 519.6

# О ПРИМЕНЕНИИ СРЕДСТВ МАШИННОГО ОБУЧЕНИЯ ДЛЯ ПОДДЕРЖАНИЯ КАЧЕСТВА ПРОСТРАНСТВЕННОЙ СЕТКИ ПРИ РЕШЕНИИ ЗАДАЧ ГАЗОВОЙ ДИНАМИКИ

# А. В. Бабанов, А. В. Воеводин, А. Н. Щербаков (ФГУП "РФЯЦ-ВНИИЭФ", г. Саров Нижегородской области)

Рассматривается проблема автоматической коррекции разностной сетки в процессе численного решения задач газовой динамики. В лагранжево-эйлеровой методике МИМОЗА проблема неудовлетворительного качества пространственной сетки связана с деформациями линий разностной сетки, выделенных лагранжевым признаком, который запрещает перестроение расположенных на этих линиях узлов после лагранжева этапа численного решения уравнений газовой динамики. Как правило, подобное свойство узлов используется для выделения контактных границ веществ, которые совпадают с линиями разностной сетки. При больших деформациях разностной сетки в задаче рано или поздно наступает момент, когда лагранжев признак узлов необходимо удалить. В методике МИМОЗА эта процедура обычно выполняется в ручном режиме, что вносит в численное решение фактор неопределенности времени удаления лагранжева признака.

Проблему идентификации дефектных узлов разностной сетки с лагранжевым признаком с последующей своевременной его заменой на другой тип перестроения авторы решают средствами технологии машинного обучения. Представлен шаблон набора входных данных для обучения искусственной нейронной сети, характеризующий предпосылки образования дефектных конфигураций для узлов с лагранжевым признаком. Приведены результаты апробации алгоритмов новой технологии на двух тестах с сильными деформациями лагранжевых линий.

Ключевые слова: искусственная нейронная сеть, многослойный персептрон, поддержание качества пространственной разностной сетки, газовая динамика.

#### Введение

При использовании ALE (Arbitrary Lagrangian-Eulerian) метода [1] для моделирования задач механики сплошной среды вычисления на временном шаге проводятся в два этапа. На первом (лагранжевом) этапе узлы пространственной разностной сетки перемещаются вместе с веществом. На следующем (эйлеровом) этапе по определенным правилам перестраивается пространственная разностная сетка, а затем на нее производится пересчет сеточных величин, полученных после лагранжева этапа.

В ALE-методике МИМОЗА [2] при построении начальной пространственной сетки контактные границы раздела веществ обычно совпадают с линиями сетки, называемыми в этом случае лагранжевыми линиями (ЛЛ), и выделяются специальным лагранжевым типом перестроения сетки. После лагранжева этапа узлы разностной сетки, расположенные на ЛЛ (имеющие лагранжев признак), не изменяют своего геометрического положения при перестроении пространственной сетки и ограничивают (запрещают) движение потоков объема через границу счетной ячейки при пересчете величин. Такой подход в случае малых деформаций пространственной сетки позволяет проводить расчет многокомпонентной среды с более высокой точностью.

Для построения новой пространственной сетки между ЛЛ используются локальные итерационные алгоритмы, которые, однако, не гарантируют, что новая разностная сетка не будет содержать сильно вытянутых или даже вырожденных счетных ячеек. Для предотвращения перекрытий (перехлестов) в соседних счетных ячейках при сильной деформации вещества лагранжев тип перестроения сетки в узлах заменяют другим типом, который открывает возможность для свободного движения вещества через границу счетной ячейки, что приводит к появлению в задаче смешанных ячеек [3], содержащих более одного вещества.

До настоящего времени в методике МИМОЗА процедура замены лагранжева типа перестроения сетки в узле не была строго формализована и вносила в проблему актуального состояния пространственной сетки на счетных временных шагах фактор неопределенности.

В статье рассматривается возможность использования механизма автоматического снятия лагранжева признака узлов, основанного на наборе индикаторов (значений геометрических параметров), учитывающих состояние пространственной сетки в задаче, без участия человека. Такой механизм должен анализировать выбранные параметры программными средствами на счетных временных шагах. Однако даже для структурированной криволинейной сетки, состоящей из четырехугольников, таких параметров может быть выбрано много, что неизбежно приводит к появлению в программе многочисленных логических ветвлений и условных переходов с недостаточно обоснованным определением пороговых критериев. В итоге программная реализация такого алгоритма по сложности механизма принятия решения становится близкой к проблеме распознавания образов.

Одним из современных и мощных инструментов решения задачи выявления зависимостей среди многочисленных параметров, которые характеризуют рассматриваемый объект, являются алгоритмы машинного обучения [4—6]. Технология машинного обучения может находить трудноуловимые для когнитивных способностей человеческого мозга многопараметрические зависимости (критерии). Данное свойство машинного обучения позволяет пропустить этап формирования точного программного алгоритма для механизма решения проблемы ЛЛ и помогает выбрать обобщенные критерии идентификации "дефектных" узлов на ЛЛ. Таким образом, решение исходной проблемы сводится к задаче классификации данных для сегментов (отрезков) ЛЛ: либо сегмент не влияет на качество разностной сетки, либо он вскоре приведет к образованию перекрытия (перехлеста) в соседних счетных ячейках.

В противоположность традиционному подходу программирования механизм принятия решения, основанный на принципах машинного обучения, является менее затратным, простым в сопровождении и более гибким в его настройке на разные классы задач. Технология машинного обучения, основанная на искусственных нейронных сетях (ИНС), позволяет решать задачу классификации данных, оперируя информацией об объекте и набором весовых синаптических коэффициентов связей между нейронами.

С учетом вышеизложенного авторы разработали и реализовали в методике МИМОЗА искусственную интеллектуальную систему (ИИС) для поддержания качества пространственной сетки. ИИС позволяет решать связанные с этим проблемы с помощью нейросетевого классификатора, построенного на основе ИНС прямого распространения — многослойного персептрона [7, 8], обученной классическим методом обратного распространения ошибки [9, 10].

### Определение шаблона входных данных ИНС

Для решения проблемы заблаговременного снятия лагранжева признака для узлов пространственной сетки необходимо выявить условия и предпосылки образования деформаций сегментов ЛЛ, которые на следующих временных шагах могут привести к образованию перекрытий и перехлестов счетных ячеек. Отметим, что здесь данный вопрос рассматривается только для случая двумерных сферических сеток.

Рассмотрим наиболее распространенный тип деформации сегментов пространственной сетки на ЛЛ — пики, показанные на рис. 1. В процессе счета такие пики образуют нежелательную геометрическую конфигурацию ячеек пространственной сетки из-за потери свойства квазиортогональности над (под) точками излома.

Рассмотрим сегмент пространственной сетки (блок узлов разностной сетки 3×3) с сильным изломом (рис. 2), где данные собираются для центральной точки 1. ЛЛ, отмеченную пунктирными линиями, в выбранном сегменте характеризуют три точки: 1—3. Существует связь между пикообразными деформациями ЛЛ и некоторыми геометрическими параметрами. Продемонстри-

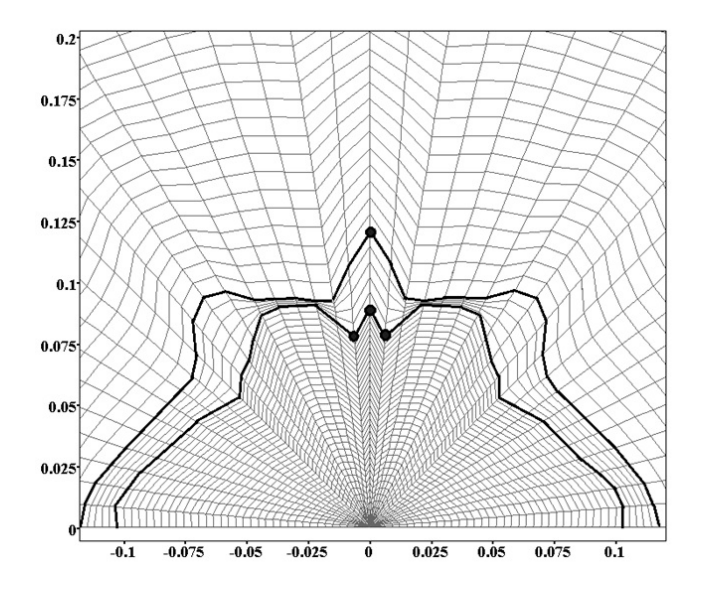

Рис. 1. Пример деформации ЛЛ: - $--$  JIJI;  $\bullet$ точки излома

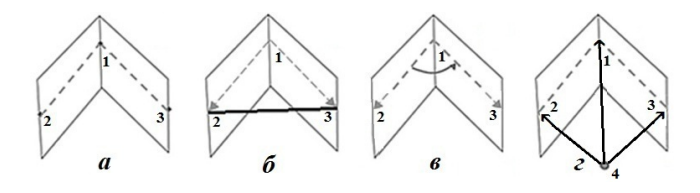

Рис. 2. Построение шаблонного набора входных данных для нейронной сети:  $a$  — сегмент ЛЛ с изломом;  $6$  — треугольник для определения первого параметра шаблона;  $\epsilon$  — угол — второй параметр шаблона; г — векторы для формирования третьего—пятого параметров

руем получение этих параметров на примере излома ЛЛ в точке 1.

Сформировавшийся излом можно идентифицировать по следующим производным геометрическим параметрам:

- площадь треугольника, образованного точками 1-3, нормированная на длину ребра (жирная линия на рис. 2, 6);
- угол между двумя векторами  $\overline{1\text{-}2}$  и  $\overline{1\text{-}3}$ , на рис. 2, в;
- $-$  длины **T**pex векторов, образованных точкой 4 начала разбиения столбца (см. рис. 2, *г*) и точками  $1-3$ , нормированные на корень из суммы квадратов длин этих векторов.

Пять указанных геометрических параметров формируют шаблон набора входных данных, который описывает ситуацию для одного узла на ЛЛ и является вектором-входом для нейронной сети. Совокупность подобных шаблон-наборов и соответствующих им ответов - "хорошим" или дефектным является узел  $JJ -$  формирует базу обучающей выборки.

Стоит отметить, что ИНС проводит классификацию узлов ЛЛ не по набору конкретных значений геометрических параметров (площадь, угол, длины векторов), а на основе набора примеров. То есть не требуется четко формализовать критерии отбора дефектных узлов.

### Разметка данных для обучающей выборки

В пакете визуализации и инженерного анализа IZOMIM [11] реализована процедура сбора данных для выбранного шаблонного набора из задач, решенных с использованием лагранжевоэйлерова подхода на сферической сетке. Для создания обучающей выборки выделялись узлы на ЛЛ в местах сильных изломов пространственной разностной сетки, для которых неминуемо приходилось снимать лагранжев признак. При обучении нейронной сети соответствующий желаемый ответ для таких точек устанавливался равным единице. Для остальных узлов на ЛЛ устанавливался желаемый ответ, равный нулю, свидетельствующий о том, что в этих точках лагранжев признак снимать еще рано. Обучающая выборка создавалась на основе расчета 1 обучающей задачи (см. разд. "Тестовые расчеты"). Данные расчетов верификационной задачи из того же раздела не входили в обучающую выборку.

Для качественного обучения и достижения стабильных результатов в задаче классификации нейронные сети должны обучаться на больших объемах данных. Если данных для качественного обучения ИНС недостаточно, то иногда над набором данных выполняется операция аугментации. Аугментация данных [7] — специальный прием для создания дополнительных обучающих данных из имеющихся шаблонных наборов. С этой целью авторами на языке программирования Python была реализована вспомогательная программа увеличения объема данных обучающей выборки, полученных из пакета IZOMIM.

#### Таблица 1

## Архитектура искусственной нейронной сети

Для решения поставленной задачи классификации данных (хороший/дефектный узел лагранжева типа) авторы реализовали ИНС с архитектурой многослойного персептрона [7, 8], которую и использовали в расчетах.

Топология ИНС — количество слоев, равное 3, и число нейронов в них 5, 30 и 2 — подбиралась исходя из следующих условий:

- 1) успешность обучения ИНС процент правильных ответов;
- 2) минимизация количества скрытых слоев (не первый и не последний слой) и числа персептронов в них, так как существует прямая зависимость вычислительной нагрузки от числа персептронов в ИНС.

Количество персептронов входного (первого) слоя обуславливается шаблоном входных данных. Количество персептронов выходного (последнего) слоя указывает на использование классификационной парадигмы обучения нейронной сети. В предлагаемой парадигме решаются задачи классификации данных: номер персептрона с максимальным активированным значением есть номер множества, с которым будет соотнесен представленный на вход ИНС объект. Узлы на ЛЛ в местах сильных изломов счетной сетки, для которых необходимо убрать лагранжев признак, — первое множество, остальные узлы на ЛЛ — второе множество.

#### Тестовые расчеты

Обучающая задача. В момент времени  $t =$ = 0 в области, представляющей полусферу радиусом 1 см, находится идеальный газ с уравнением состояния  $p = (\gamma - 1) \rho e$ . Удельная внутренняя энергия равна нулю. Полусфера разделена на пять подобластей, каждая из которых ограничена замкнутым контуром, представляющим собой ЛЛ, с внутренним и внешним радиусами. В каждой подобласти заданы вещества с различными термодинамическими свойствами (табл. 1).

При дискретизации области каждый столбец пространственной сетки получался равномерным разбиением внешней границы задачи по углу на 40 интервалов. Каждая строка разностной сетки получалась разбиением столбца задачи равномерно по массе на 80 интервалов. На

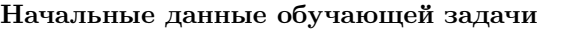

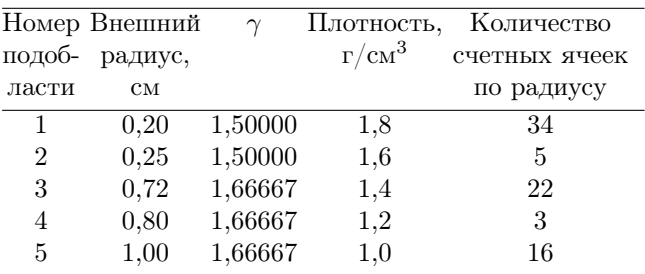

границах раздела веществ для 35-й, 40-й, 62-й, 65-й строк задавались ЛЛ.

Скорости в узлах внешней границы полусферы задавались по следующему принципу:

— в каждом узле 81-й строки, кроме столбца с номером 21:

$$
Ux_{j,k} = -0, 1x_{j,k};
$$
  

$$
Uy_{j,k} = -0, 1y_{j,k};
$$

— в столбце с номером 21

$$
Ux_{j,k} = -0, 1x_{j,k} + 0, 01x_{j,k};
$$
  
\n
$$
Uy_{j,k} = -0, 1y_{j,k} + 0, 01y_{j,k}.
$$

Обучающая задача была рассчитана тремя различными способами. В расчете 1 задача считалась без использования ИНС и без снятия признака ЛЛ в местах сильных деформаций. Расчет 2 выполнялся без ИНС, но в точках выраженных изломов на ЛЛ лагранжев признак заблаговременно снимался расчетчиком в ручном режиме, исходя из результатов расчета 1, показавших, когда и из-за каких узлов ожидается перехлест разностной сетки. Данные узлы вносились в обучающую выборку для ИНС, которая использовалась в расчете 3. В расчете 3 признак ЛЛ счетной сетки снимался автоматически в процессе счета без прерывания на основе прогноза ИНС. Узлы с лагранжевым признаком, выделенные для создания обучающей выборки, имели следующие индексы (строка; стол- $(66)$ :  $(65;21)$ ,  $(40;20)$ ,  $(40;21)$ ,  $(40;22)$ ,  $(35;20)$ ,  $(35;21), (35;22).$ 

В расчете 1 некоторые ячейки пространственной сетки приводили к ситуации перехлеста, когда внутри счетной ячейки находилась вершина соседней ячейки. Расчет закончился аварийной остановкой в момент времени  $t = 11$ .

При проведении расчета 2 до момента аварийного останова (t < 11) были выполнены записи разрезов (значений всех газодинамических и сеточных величин), с прерыванием процесса счета, затем в ручном режиме вносились изменения в ЛЛ разностной сетки и производился запуск на продолжение расчета. Снятие лагранжева признака было произведено в узлах с индексами (65;21), (40;20), (40;21), (40;22), (35;20),  $(35;21), (35;22)$ . Вследствие этого на момент времени  $t = 11$  пространственная сетка не имела перехлестов.

В расчете 3 на основе прогноза ИНС в процессе счета идентифицировались дефектные узлы разностной сетки с лагранжевым признаком и автоматически вносились соответствующие изменения. В пространственной сетке на контрольный момент времени перехлестов не обнаружено. В табл. 2 представлены данные о моментах времени автоматического снятия лагранжева признака с узлов и индексы этих узлов.

На рис. 3 показан вид счетной сетки на контрольный момент времени для трех вариантов расчета обучающей задачи.

Верификационная задача. В области, представляющей в момент времени  $t=0$  полусферу радиусом 1 см, находится идеальный газ с уравнением состояния  $p = (\gamma - 1) \rho e$  и показателем адиабаты  $\gamma = 1,666667$ . Удельная внутренняя энергия равна нулю. Данная полусфера

Результат работы ИНС в расчете 3

| Момент времени | Индексы узла $(j; k)$ |
|----------------|-----------------------|
| 7,1            | (65; 21)              |
| 8,8            | (35; 21)              |
| 8,9            | (35; 20)              |
| 8,9            | (35; 22)              |
| 9,1            | (40; 21)              |
| 10,2           | (40; 20)              |
| 10,2           | (40; 22)              |

Таблица 2

разделена на три подобласти, каждая из которых ограничена замкнутым контуром, представляющим собой ЛЛ, с внутренним и внешним радиусами. В каждой подобласти заданы вещества с одинаковым уравнением состояния (идеальный газ), но с разными плотностями. Радиусы и плотности для каждой подобласти приведены в табл. 3.

При дискретизации области каждый столбец пространственной сетки получался равномерным разбиением внешней границы задачи по углу на 40 интервалов. Каждая строка разностной сетки получалась разбиением столбца задачи равномерно по массе на 80 интервалов. На границах раздела веществ – в 65-й и 70-й строках — задавались Л.Л.

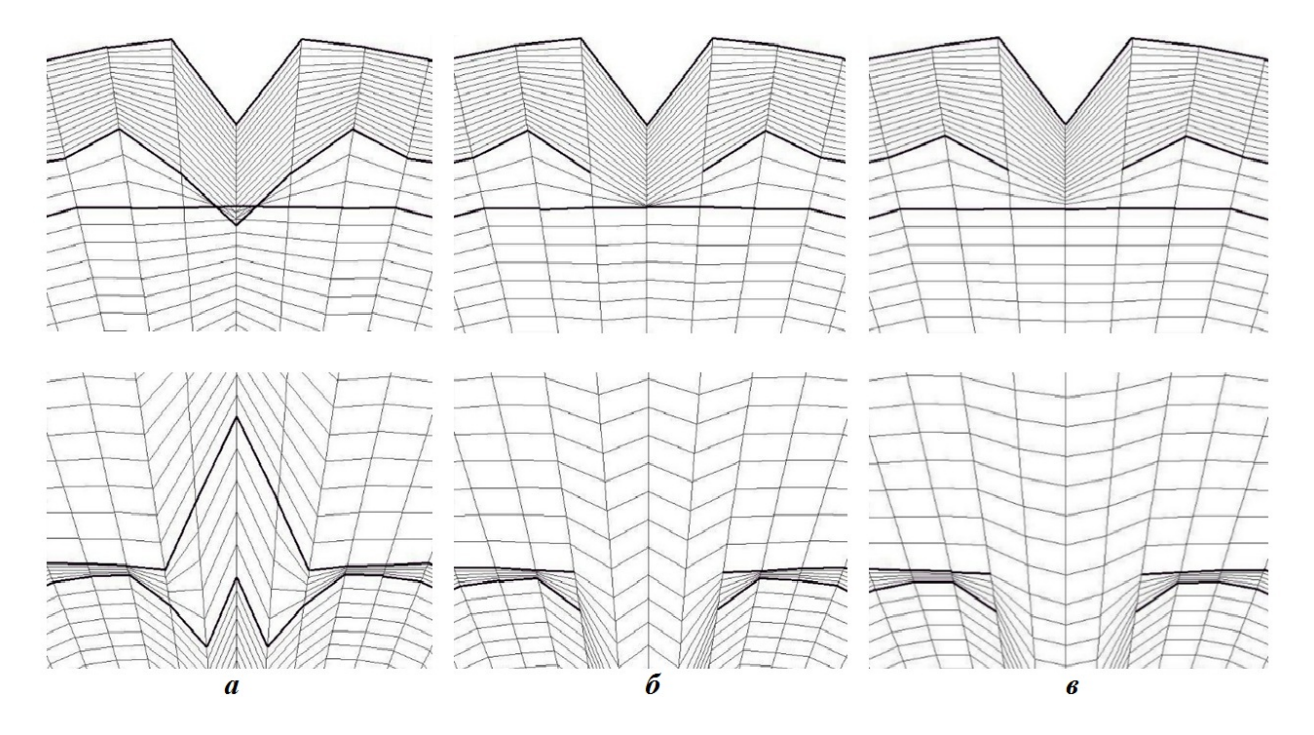

Рис. 3. Вид счетной сетки для трех вариантов расчета обучающей задачи,  $t = 11$ :  $a$  – расчет 1;  $\delta$  – расчет 2;  $\epsilon$  — расчет 3

Таблица 3 Начальные данные для верификационной задачи

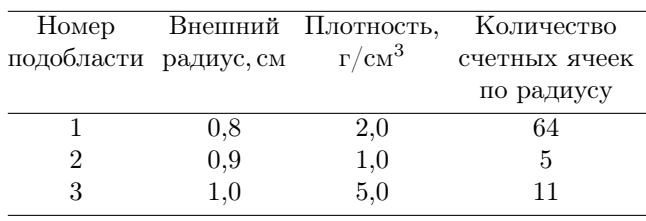

Скорости в узлах задавались следующим образом:

— в каждом узле 81-й строки, кроме узлов с номерами столбцов 6, 11, 16, 21, 26, 31, 36:

$$
Ux_{j,k} = -0, 1x_{j,k};
$$
  

$$
Uy_{j,k} = -0, 1y_{j,k};
$$

— в узлах 81-й строки с номерами столбцов 6, 11, 16, 21, 26, 31, 36

$$
Ux_{j,k} = -0, 1x_{j,k} + 0, 01x_{j,k};
$$
  
\n
$$
Uy_{j,k} = -0, 1y_{j,k} + 0, 01y_{j,k}.
$$

Аналогично предыдущей задаче данный тест рассчитывался в трех различных вариантах. В расчете 1 задача считалась без использования ИНС и без снятия признака ЛЛ в местах сильных деформаций. Расчет 2 выполнялся без ИНС, но в точках выраженных изломов на ЛЛ лагранжев признак заблаговременно снимался расчетчиком в ручном режиме. В расчете 3 признак ЛЛ счетной сетки снимался автоматически в процессе счета без прерывания на основе прогноза ИНС с весовыми коэффициентами, полученными при обучении на первой задаче.

В расчете 1 на момент времени  $t = 7.3$  образовались сильные изломы на ЛЛ и перехлесты в сетке.

В расчете 2 на момент времени  $t = 6$  в узлах с индексами (70;4), (70;6), (70;11), (70;16), (70;21), (70;26), (70;31), (70;36), (70;38) лагранжев признак был снят и на момент времени  $t = 7.3$  пространственная сетка не имела самопересечений.

В расчете 3 верификационной задачи решение о снятии с сегментов пространственной разностной сетки признака ЛЛ принималось ИНС без участия человека и на контрольный момент времени в пространственной сетке отсутствовали перехлесты. В табл. 4 представлены данные о

Таблица 4 Результат работы ИНС в расчете 3 верификационной задачи

| Момент времени | Индексы узла $(j; k)$ |
|----------------|-----------------------|
| 5,1            | (70; 4)               |
| 5,1            | (70; 38)              |
| 5,3            | (70; 21)              |
| 5,4            | (70; 11)              |
| 5,4            | (70; 16)              |
| 5,4            | (70; 26)              |
| 5,4            | (70; 31)              |
| 5,5            | (70; 6)               |
| 5,5            | (70; 36)              |

моментах времени снятия лагранжева признака в узлах и индексы этих узлов.

На рис. 4 показан вид счетной сетки на контрольный момент времени для разных вариантов расчета.

В результате серии расчетов можно сделать вывод о том, что реализованная ИИС позволяет производить заблаговременное автоматическое снятие признака ЛЛ с линейных сегментов пространственной сетки с сильными деформациями. Можно отметить универсальный характер построенного шаблонного набора, архитектуры сети и синаптических весов, полученных с использованием обучающих данных в ходе подготовки и проведения серии расчетов двумерных задач газовой динамики на сферических сетках, постановка которых напоминает обучающую задачу для разных веществ.

#### Заключение

В статье представлены некоторые методические аспекты наполнения обучающей выборки для ИНС прямого распространения, построенной на базе модели многослойного персептрона и предназначенной для классификации данных при решении проблемы заблаговременного снятия лагранжева признака в узлах пространственной разностной сетки во время проведения расчета.

Для двумерных сферических разностных сеток выбран шаблонный набор признаков, служащих входными данными для ИНС. Построенная ИНС в совокупности с выбранным шаблоном признаков позволяет для двумерных пространственных сеток описанного типа с высокой вероятностью предупреждать и устранять изломы

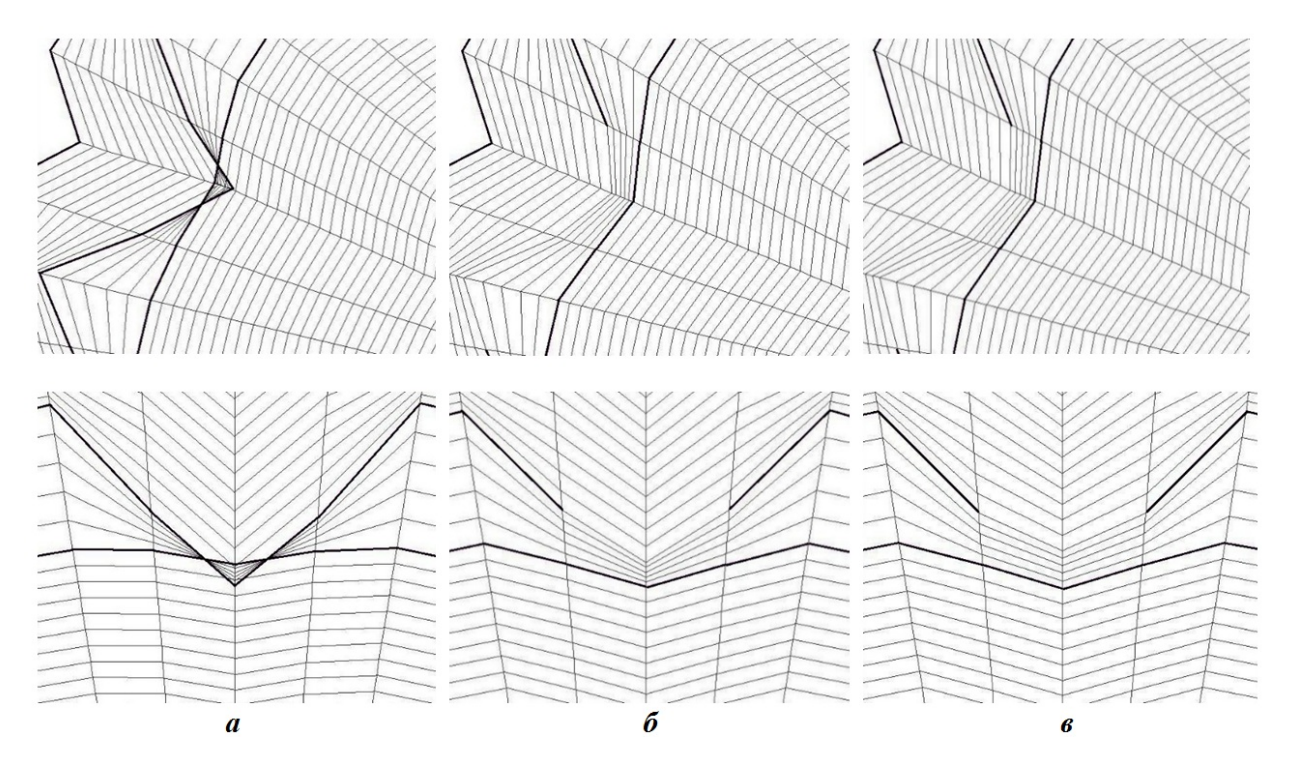

Рис. 4. Вид счетной сетки для трех вариантов расчета верификационной задачи,  $t = 7.3$ :  $a -$  расчет 1;  $\delta$  – расчет 2;  $\epsilon$  — расчет 3

на ЛЛ, которые могут создавать потенциально опасные области разностной сетки и приводить к преждевременной остановке расчета. Таким образом, с помощью технологии машинного обучения для расчетов по методике МИМОЗА удалось решить задачу заблаговременного снятия лагранжева признака у множества точек на ЛЛ, образующих пикообразные конфигурации.

структурированной четырехугольной Для разностной сетки общего вида представленный в статье шаблонный набор признаков будет недостаточным. Однако разработанная ИНС легко модернизируется под более сложные расчеты, содержащие сетки с ЛЛ, путем добавления новых признаков и расширения обучающей выборки.

### Список литературы

- 1. Hirt C. W., Amsden A., Cook J. An arbitrary Lagrangian-Eulerian computing method for all flow speeds  $//$  J. Comp. Phys. 1974. Vol. 14. P. 227-253.
- 2. Софронов И. Д., Афанасова Е. А., Винокуров О. А., Воропинов А. И., Змушко В. В., Плетенев Ф. А., Рыбаченко П. В., Сараев В. А., Соколова Н. А., Шамраев Б. Н.

Комплекс программ МИМОЗА для решения многомерных задач механики сплошной среды на ЭВМ "Эльбрус-2" // Вопросы атомной науки и техники. Сер. Математическое моделирование физических процессов. 1990. Вып. 2. С. 3—9.

Sofronov I. D., Afanasova E. A., Vinokurov O. A., Voropinov A. I., Zmushko V. V., Pletenyev F. A., Rybachenko P. V., Saraev V. A., Sokolova N. A., Shamraev B. N. Kompleks programm MIMOZA dlya resheniya mnogomernykh zadach mekhaniki sploshnykh sred na EVM "Elbrus-2"  $\frac{1}{2}$  Voprosy atomnoy nauki i tekhniki. Ser. Matematicheskoe modelirovanie fizicheskikh protsessov. 1990. Vyp. 2. S. 3-9.

- 3. Бахрах С. М., Спиридонов В. Ф. Метод концентраций расчета нестационарных течений сплошной среды // Там же. 1999. Вып. 4. С. 32-36. Bakhrakh S. M., Spiridonov V. F. Metod kontsentratsiy raschyeta nestatsionarnykh techniy sploshnoy sredy  $//$  Tam zhe. 1999. Vyp. 4. S. 32-36.
- 4. Червоненкис А. Я. Компьютерный анализ данных. Лекции школы анализа данных

Яндекс. 2010. http://bookos.org/book/ 1022363/1286b4. Chervonenkis A. Ya Kompyuternyy analiz dannykh. Lektsii shkoly analiza dannykh Yandeks. 2010. http://bookos.org/book/ 1022363/1286b4.

5. Айвазян С. А., Енюков И. С., Мешалкин Л. Д. Прикладная статистика: основы моделирования и первичная обработка данных. М.: Финансы и статистика, 1983. Ayvazyan S. A., Enyukov I. S., Meshalkin L. D. Prikladnaya statistika: osnovy modelirovaniya i pervichnaya obrabotka dannykh. M.: Financy i statistika, 1983.

6. Загоруйко Н. Г. Прикладные методы анализа данных и знаний. Новосибирск: ИМ СО РАН, 1999. Zagoruyko N. G. Prikladnye metody analiza dannykh i znaniy. Novosibirsk: IM SO RAN, 1999.

- 7. Хайкин С. Нейронные сети: полный курс, 2-е изд. М.: Вильямс, 2006. Khaikin S. Neyronnye seti: polnyy kurs, 2-e izd. M.: Vilyams, 2006.
- 8. Розенблатт Ф. Принципы нейродинамики: Перцептроны и теория механизмов мозга. М.: Мир, 1965.

Rozenblatt F. Printsipy neyrodinamiki:

Pertseptrony i teoriya mekhanizmov mozga. M.: Mir, 1965.

9. Рутковская Д., Пилиньский М., Рутковский Л. Нейронные сети, генетические алгоритмы и нечеткие системы. М.: Горячая линия-Телеком, 2006. Rutkovskaya D., Pilinskiy M., Rutkovskiy L. Neyronnye seti, geneticheskie algoritmy i

nechyetkie sistemy. Goryachaya liniya-Telekom, 2006.

- 10. Уоссермен Ф. Нейрокомпьютерная техника: Теория и практика. М.: Мир, 1992. Uosserman F. Neyrokompyuternaya tekhnika: Teoriya i praktika. M.: Mir, 1992.
- 11. Змушко В. В. IZOMIM Программа графической обработки двумерных задач в комплексе программ МИМОЗА // Сб. тез. Межд. конф. "Супервычисления и математическое моделирование". Саров: РФЯЦ-ВНИИЭФ, 2002. С. 49. Zmushko V. V. IZOMIM Programma

graficheskoy obrabotki dvumernykh zadach v komplekse programm MIMOZA // Sb. tez. Mezhd. konf. "Supervychisleniya i matematicheskoe modelirovanie". Sarov: RFYaTs-VNIIEF, 2002. S. 49.

Статья поступила в редакцию 13.09.21.